# **Physics transition tasks**

#### **1. Dealing with symbols and SI units**

One of the highest jumps between GCSE and AS physics is the way things are written down. At AS level you're expected to start using standard scientific notation.

Standard notation means:

- using the conventional symbols for quantities
- writing all quantities in terms of SI units (Système International)
- writing very large and very small numbers in standard form (e.g.  $10^{-6}$ instead of 0.000001)

You will need to have memorised the unit prefixes shown in the table on the right – they are used in exams and it is assumed that you know what they mean.

 $10^{-12}$  | pico- | p Of course people in the real world don't use standard scientific notation – you don't see car speedometers with

ms<sup>-1</sup> scales on them or tyre pressure gauges calibrated in kNm<sup>-2</sup>. You'll also encounter non-standard units in the physics course itself – megaparsecs, electronvolts and a.m.u. for example.

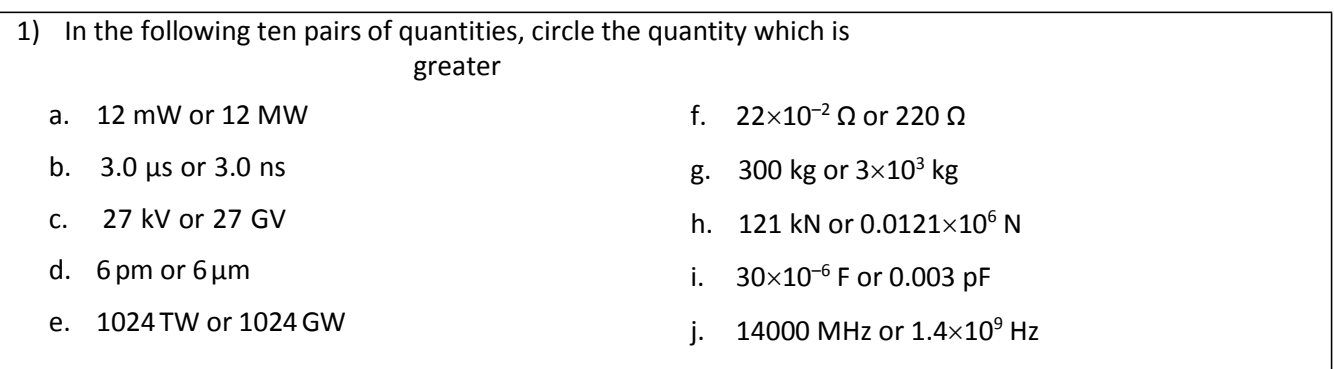

2) Without a calculator, fill in this table with the right answers…

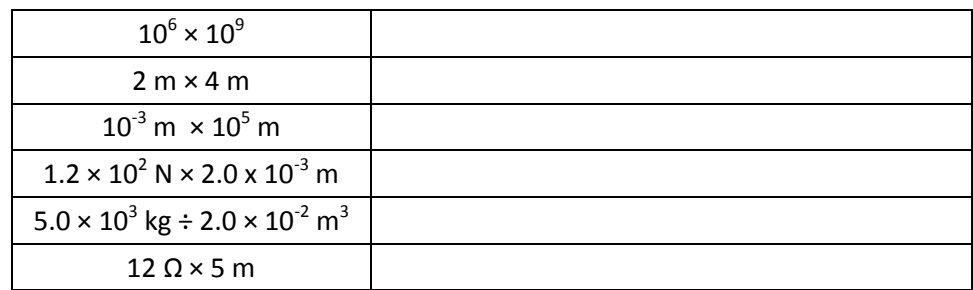

- 3) Now try out these out, still without a calculator…
	- a. A certain car engine can produce 95 kW (kilowatts) of power. Write this number out in full.
	- b. A laser produces light of wavelength 633 nm (nanometres). Write this value in standard form.

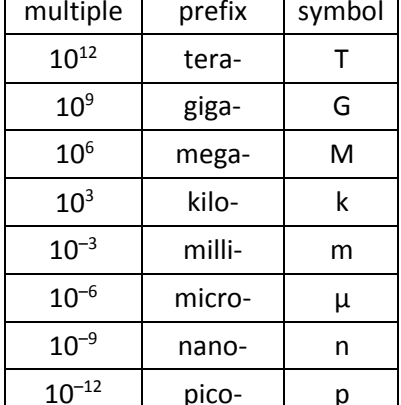

 $\Gamma$ 

- c. Which is the highest frequency, 96.4 MHz (megahertz) or 17000 kHz (kilohertz)?
- d. The speed of light in a vacuum is 3.0 x 10 $^8$  m s $^{\text{-}1}$ . Write this in kilometres per second and in gigameters per second.
- e. The age of the universe is about  $1.4 \times 1010$  yr (years). How many Gyr (gigayears) is this?
- 4) Next some simple (very simple!) mathematics rearranging skills

Rearrange the following equations so that  $x$  is on its own on the left hand side

$$
2x = a
$$
  $2y + 2x = c$   $4(x + y) = 2y$   $v^2 = x^2 - 2as$   $T = Lx^2$ 

 $a^2 = b^2 + x^2$ 

You must bring a working scientific calculator to all of your physics lessons and exams. Your calculator has a button labelled  $|$  ENG

Find out what this button does, and why it will be useful to you on your physics course. Describe the function and usefulness in the space below.

### **2. Dealing with vector quantities**

You should already know that a quantity like speed only has a size (e.g. 13 ms<sup>-1</sup>), but there is another type of quantity (called a vector) that has a size and direction, e.g. a velocity of 13 ms –1 *to the left*. You can represent velocities with arrows – the longer the arrow the greater the size (speed) of the velocity.

At AS level you will become proficient at working in more than one dimension, and in order to do this you will need to master vectors. For example, the formula for working out the change in velocity looks simple enough:

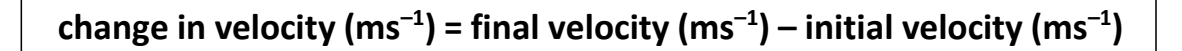

However, you can't just subtract one speed from the other – you have to account for the directions of the two velocities.

Example: find the magnitude (size) of the change in velocity if you have an initial velocity of 5 ms<sup>-1</sup> to the right and a final velocity of 3  $\text{ms}^{-1}$  downwards.

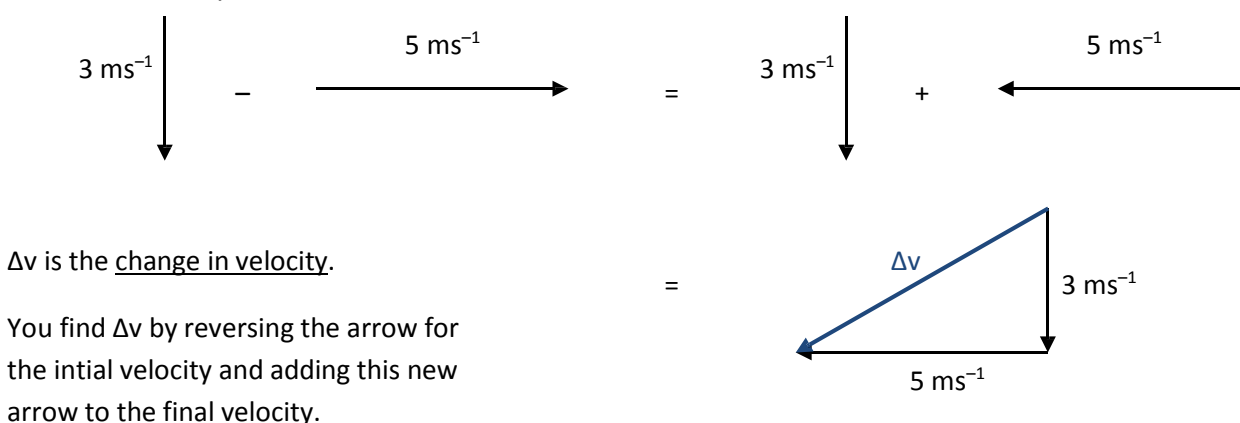

Either by measuring from a scale drawing, or by using Pythagoras' theorem, the answer is **Δv = 5.8 ms –1** .

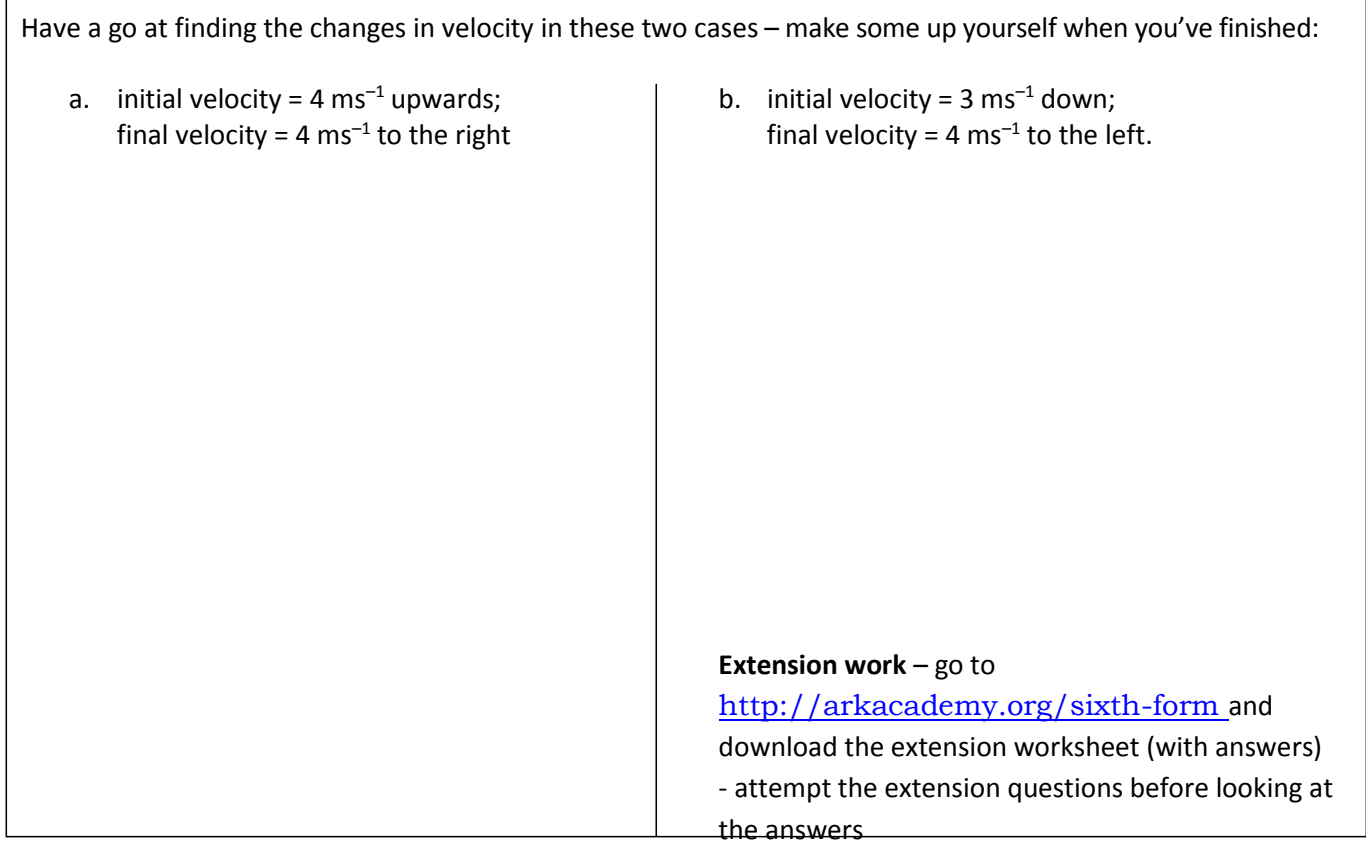

## **4. Dealing with equations**

Forces stretch things, squash things and twist things. When we consider things as whole objects ("bodies" in physics language) then Newton's Second Law of Motion deals with the way that forces make bodies go faster, slower or change direction. The resultant force acting on a body makes it accelerate, and the size of the acceleration is directly proportional to the size of the force. Remember always to apply DERNU to every calculation you perform: **D**ata (remember to convert to SI units if required), **E**quation (in its original form); **R**earrangement (if necessary); **N**umbers; answer with **U**NIT.

## **resultant force (N) = mass of body (kg) acceleration (ms–<sup>2</sup> )**

or, in symbols

**F = m a**

Example: A car of mass accelerates uniformly from rest at a rate of 0.75 ms<sup>-2</sup>. What is the size of the resultant force accelerating it?

Solution: D: m= 1000 kg ; a= 0.75 ms<sup>-2</sup> ; F=?

- $E: F = m a$
- R: (no rearrangement required)
- N: F= 1000 kg  $\times$  0.75 ms<sup>-2</sup>
- U: F=750 N

#### **PERFECT!**

#### **(you obviously do not need to write DERNU in the margin – it is just there to**

#### **show you the layout)**

*Now answer the following in the spaces provided, using DERNU every time:*

a. A bus of mass 10000 kg accelerates at 0.25 ms<sup>-2</sup>. What is the resultant force acting on it?

b. A car pulls a caravan of mass 800 kg. If it accelerates at 0.4 ms<sup>-2</sup>, what force must the caravan experience?

c. What would the acceleration of a 0.5 kg body be if a force of 10 N acted on it?

d. What would be the initial acceleration of an arrow of mass 0.3 kg shot from a bow if the force from the bow-string is 200 N?

e. What would be the acceleration of a train of mass 1040 kg if the force form the engine is 8kN?

f. What is the mass of a sailing boat if a force of 120 N produces an acceleration of 0.5 ms<sup>-2</sup>?

g. What is the mass of an electron if a force of 1.8×10<sup>-14</sup> N produces an acceleration of 2.0×10<sup>16</sup> ms<sup>-2</sup>?

**What does an AS paper look like?** …finally for some actual AS exam questions- some of you may well struggle with this material – just give it your best shot! (mark scheme and full specimen papers downloadable from the Edexcel website)

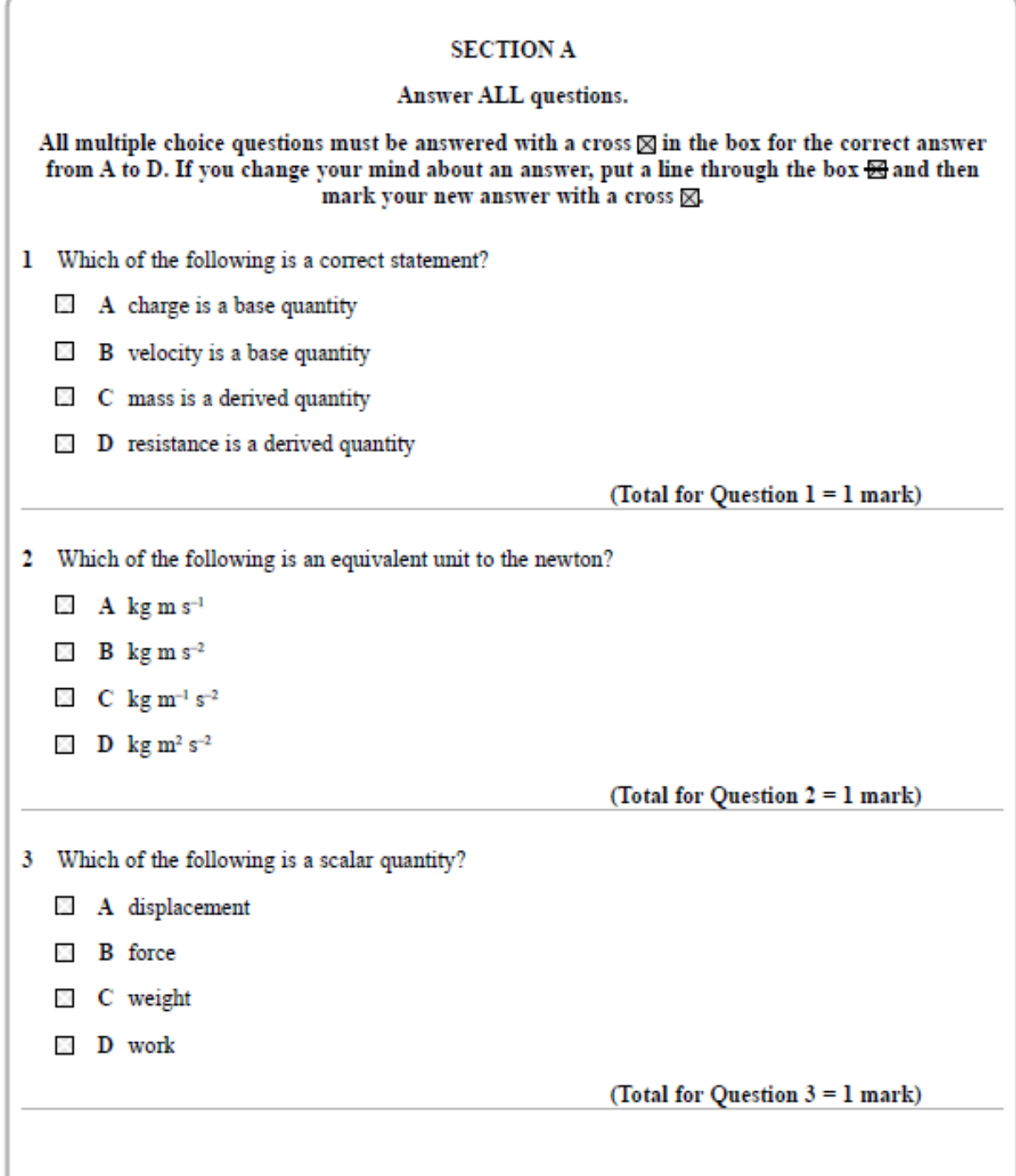

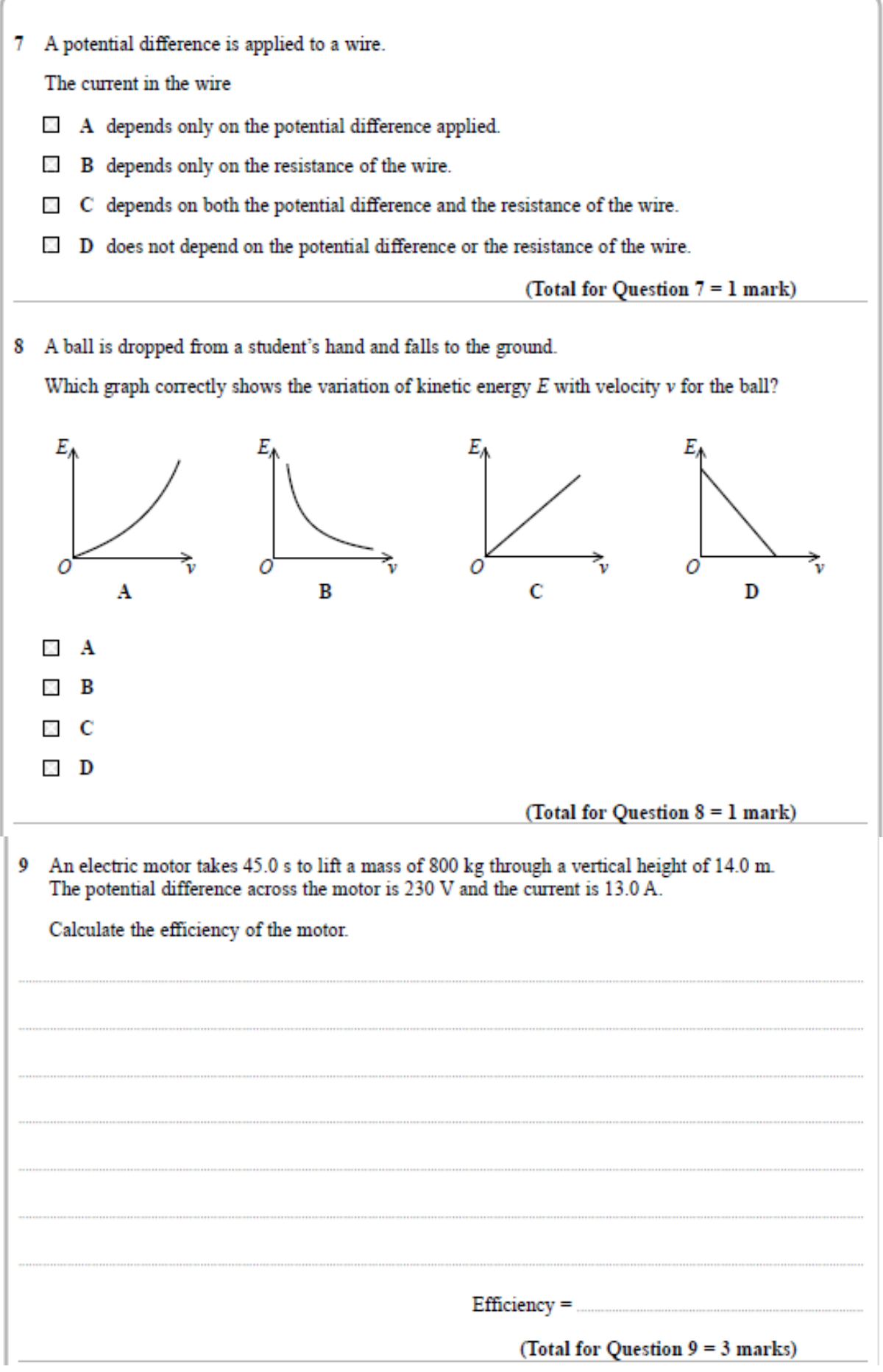

10 The photograph shows cars travelling on a straight section of a motorway.

The maximum speed limit on a motorway in the U.K. is 31 ms<sup>-1</sup>.

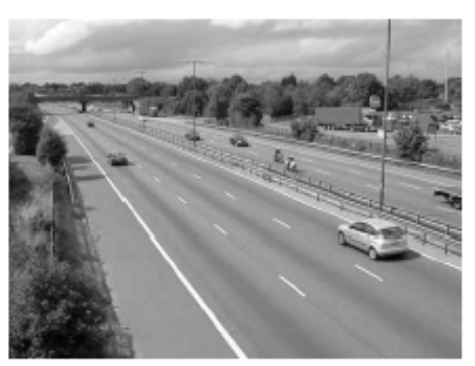

(source: http://tracksideviews.com/tag/motorway/)

- (a) A car is travelling along the motorway at 31 ms<sup>-1</sup>. The driver sees stationary traffic 180 m ahead. After 0.6 s the driver reacts by applying a constant braking force that stops the car in 10 s.
	- (i) Draw a velocity-time graph of the car's motion, from the instant the driver sees the stationary traffic until the car stops.

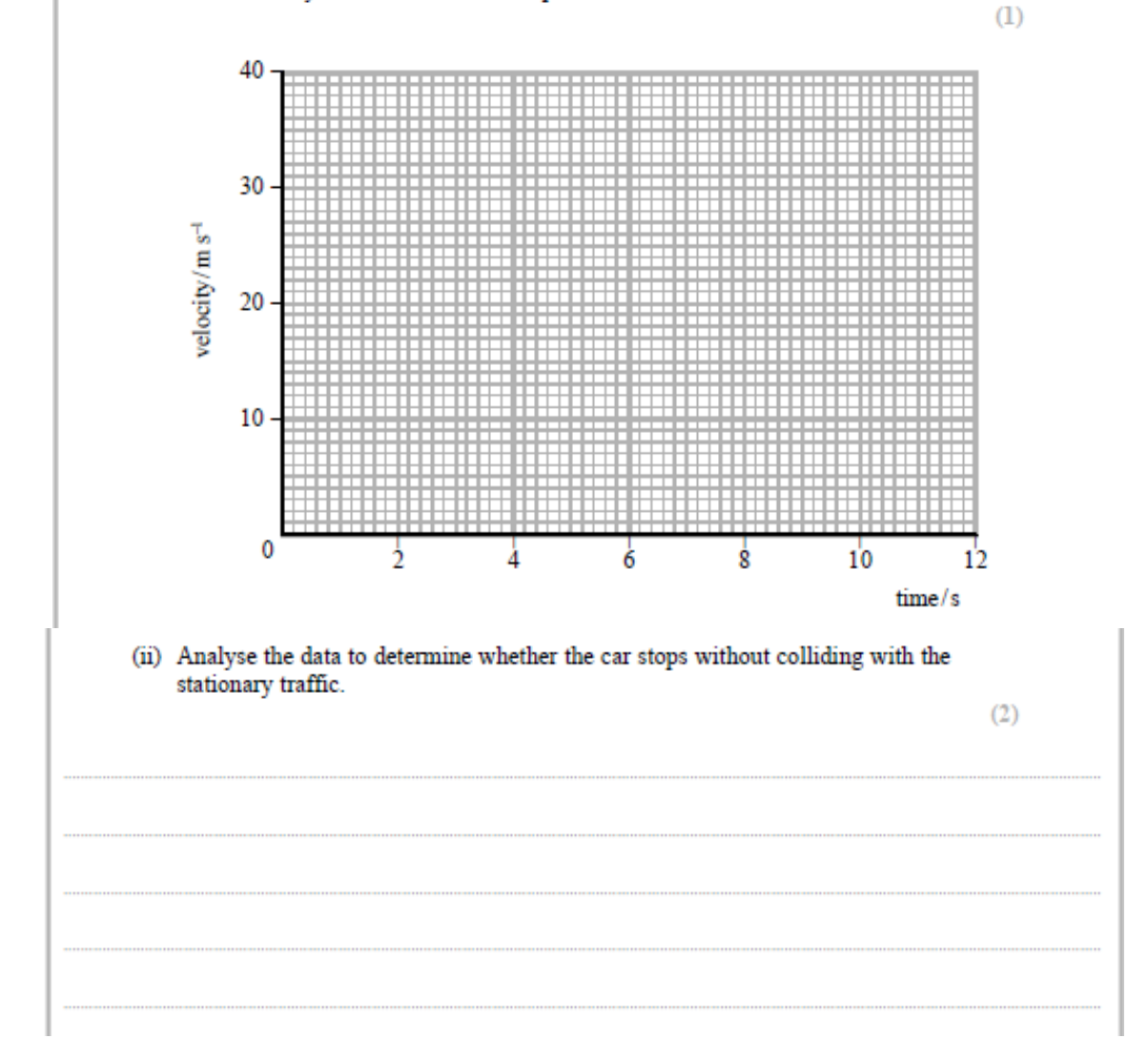

11 Extinct animals can be studied by using their fossils. 70-million-year-old fossils from the Tyrannosaurus rex and Triceratops dinosaurs show that a Triceratops was sometimes eaten by a Tyrannosaurus rex.

The diagram shows a Tyrannosaurus rex skull.

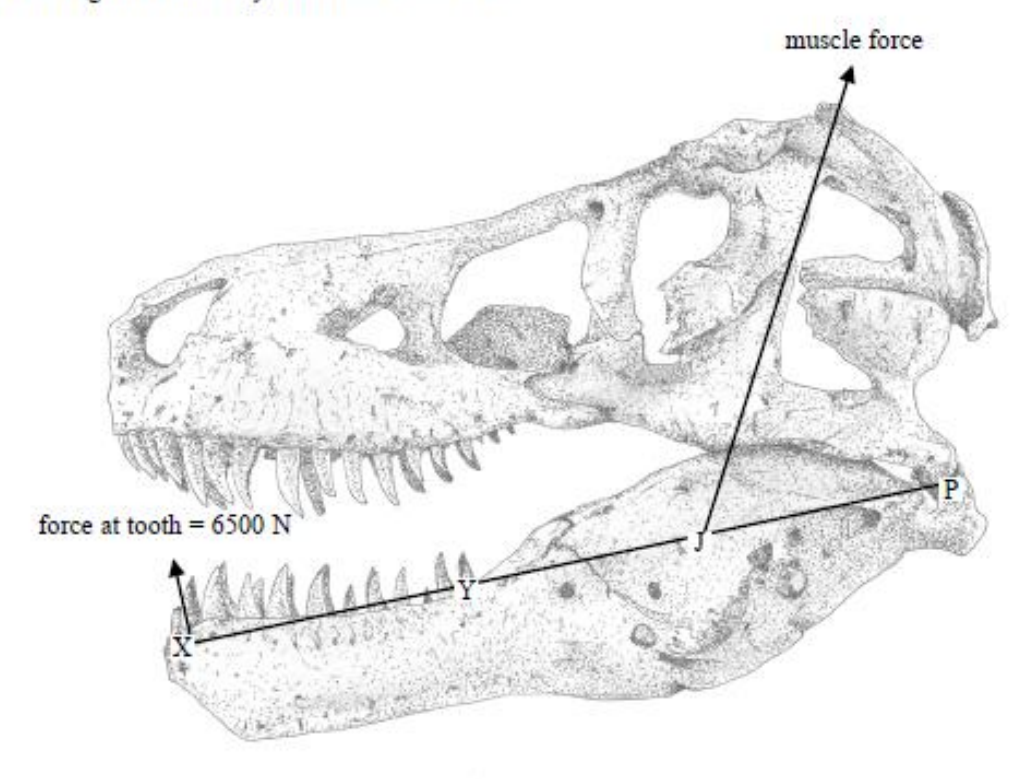

C Markwitton.com

On the diagram, the position of the main biting muscle is indicated by the line labelled 'muscle force'. The muscle is connected to the jaw at point J. This produces a moment about point P where the jaw is hinged. Teeth marks found in fossilised Triceratops bones show that the force exerted by a tooth at the front of the jaw X could reach 6500 N.

The skull is drawn to a scale of 1 to 10. The force arrows are not drawn to scale.

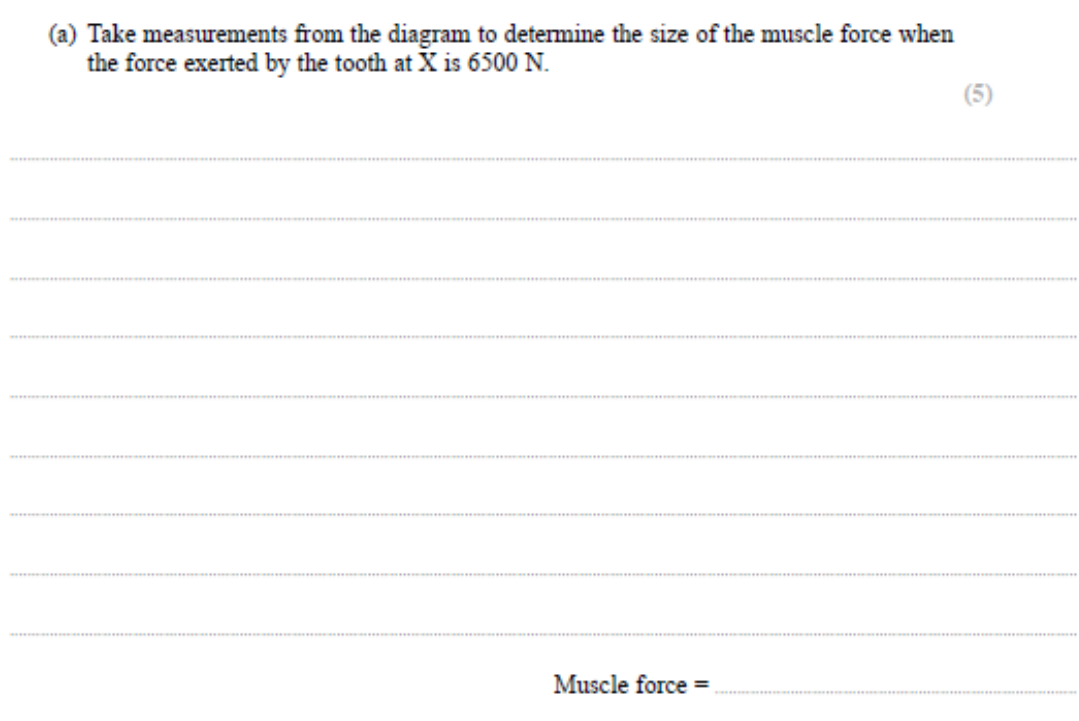

 $\gamma$ 

(b) The graph shows the variation of current  $I$  with potential difference  $V$  for two electrical components X and Y.

X is a filament bulb and Y is a fixed resistor.

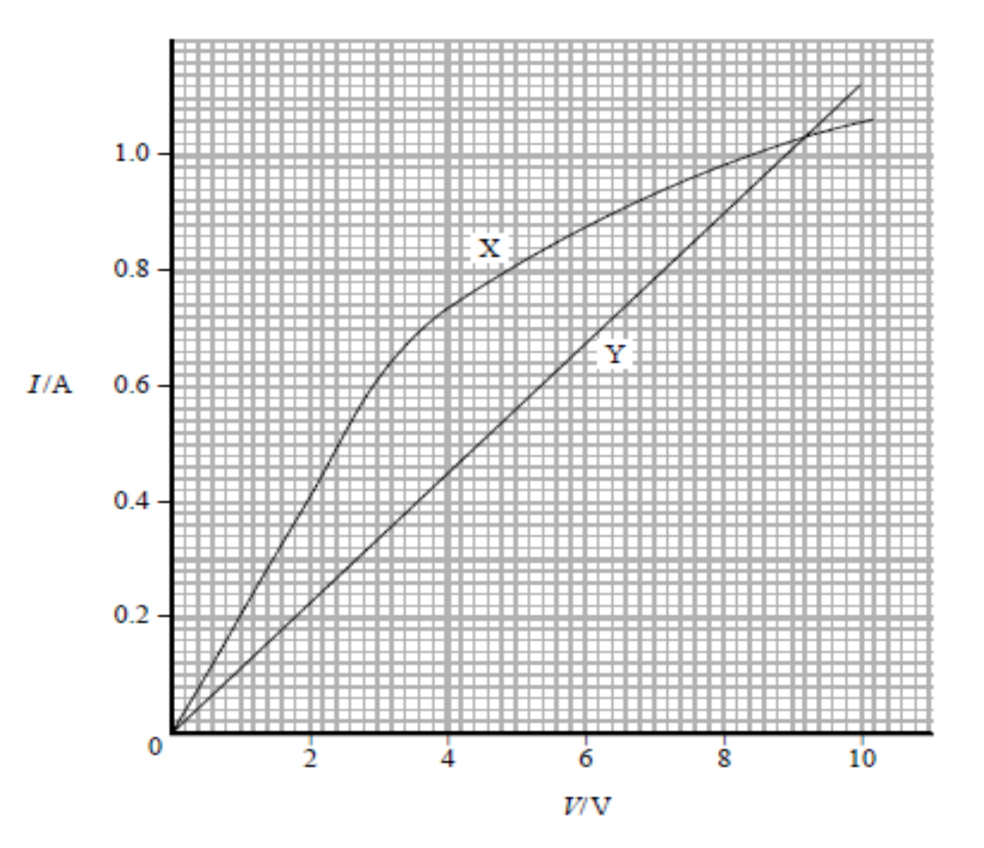

A potential divider circuit consisting of components X and Y is connected to a 9.0 V supply in series with a fixed resistor R as shown. The supply has a negligible internal resistance.

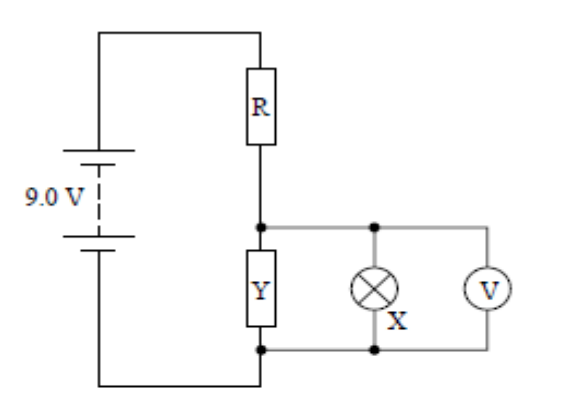

The reading on the voltmeter is 3.0 V.

(i) Determine the current in the fixed resistor R.

 $(2)$ 

## **Some useful websites**

- <http://www.iop.org/resources/videos/education/>
- .<http://www.youtube.com/user/minutephysics>
- . <http://research.microsoft.com/apps/tools/tuva/>
- . <https://www.zooniverse.org/>
- <http://phet.colorado.edu/>

Finally, try to read some physics related stuff over the holidays. Anything by Richard Feynman, for instance!